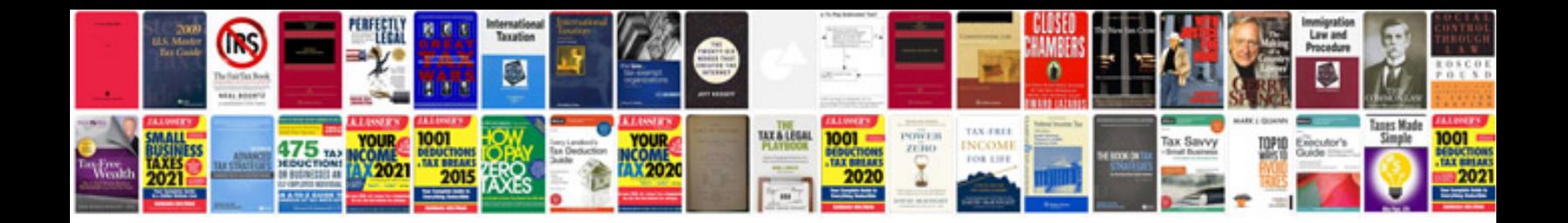

**Word document manager**

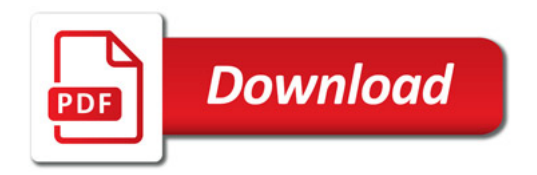

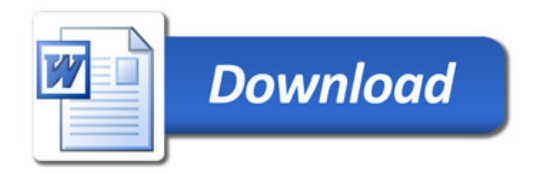